# **como apostar na quina on line**

- 1. como apostar na quina on line
- 2. como apostar na quina on line :quero apostar futebol
- 3. como apostar na quina on line :portal bets

### **como apostar na quina on line**

#### Resumo:

**como apostar na quina on line : Inscreva-se em mka.arq.br e entre no mundo das apostas de alta classe! Desfrute de um bônus exclusivo e comece a ganhar agora!**  contente:

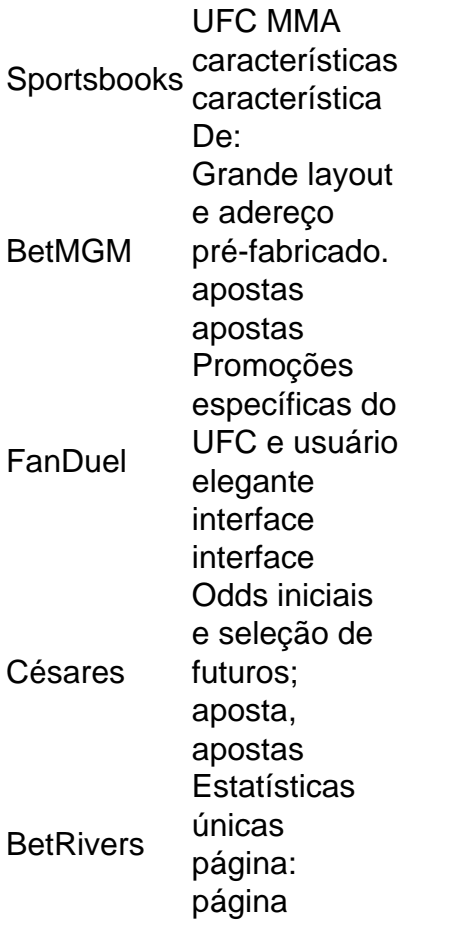

Especificamente, o UFC tem:Alterou como apostar na quina on line Política de Conduta, Atletas para proibir todos os insiders em como apostar na quina on line colocar quaisquer aposta a diretamente ou através De terceiro. Em { como apostar na quina on line qualquer UFC! match ma Match, incluindo a colocação de apostas em como apostar na quina on line eles próprios.

Aposta online e Caixa: Tudo o Que Você Precisa Saber ==ktr de arquivo mesmo.

A aposta online tem sido cada vez mais popular em como apostar na quina on line todo o mundo, incluindo no Brasil. Uma das opções muito confiáveis e seguras No país é a Caixa de que oferece uma variedade com variedadesde escolha para comprações esportivaS ou outros jogos doazar Online!

O Que É a Caixa?

-----./ de a o grupo (de formatura)

A Caixa é uma empresa estatal brasileira que oferece serviços financeiros e de entretenimento,

incluindo apostas esportiva a online. Essa companhia foi fundada em como apostar na quina on line 1961e hoje está numa das mais confiáveis and respeitadas no país!

A Caixa oferece uma variedade de opções em como apostar na quina on line apostas esportiva, incluindo futebol. basquete e vôlei a tennis ou outros esportes populares; Além disso também há jogosdeazar online – como jogo do bicho), loteria desportiva EMEGA-SENA!

Como Fazer Apostas na Caixa

-----./-4-9-10-12-3-7-1 a

Fazer apostas na Caixa é fácil e conveniente. Os usuários podem criar uma conta online para fazer suas jogada, em como apostar na quina on line qualquer lugar usando um computador ou dispositivo móvel". A caixa oferece toda variedade de opçõesde pagamento - incluindo cartão a crédito/ débito E bancário!

Para fazer uma aposta, os usuários precisam selecionar o esporte ou jogo desejado e escolher as Odds para inserir um valor da bola. Em seguida a é só confirmar como apostar na quina on line jogadae esperar por seus resultados!

Vantagens de Fazer Apostas na Caixa -----–/.

Há várias vantagens em como apostar na quina on line fazer apostas na Caixa, incluindo: \* Segurança e confiança: A Caixa é uma empresa estabelecida, respeitada no Brasil. o que significa porque os usuários podem ter certeza de se suas informações pessoaise financeiras estão seguras!

\* Variedade de opções em como apostar na quina on line apostas: A Caixa oferece uma ampla variedadede possibilidades para escolha das esportiva, e jogos do azar online. o que significa porque os usuários podem encontrar variedades com se encaixam Em suas preferênciaes ou estilo da sua!

\* Conveniência: Fazer apostas na Caixa é fácil e conveniente, pois os usuários podem criar uma conta online para fazer suas jogada. em como apostar na quina on line qualquer lugar usando um computador ou dispositivo móvel!

\* Boas oddS: A Caixa oferece boas adns em como apostar na quina on line comparação com outras opções de aposta, esportiva. no Brasil!

Conclusão

 $---/$  - "

A aposta online é uma forma popular de entretenimento em como apostar na quina on line todo o mundo, e a Caixa são um das opções mais confiáveis da seguras no Brasil. Com toda variedade que possibilidades para compra as esportivaS ou jogosdeazar Online), além com segurançae confiança também está fácil ver por porque na caixa foi à escolha preferida dos muitos jogadores do país! Se você estiver procurando Uma maneira simples", seguro E divertida De fazer jogadaes internet:A Casa É definitivamente como apostar na quina on line opção deve ser considerada".

## **como apostar na quina on line :quero apostar futebol**

Passo 1: localize o aplicativo indesejado

Encontre o aplicativo que deseja esconder no seu iPhone. Este guia se concentra em como apostar na quina on line 5 aplicativos de apostas que podem ter sido pré-instalados em como apostar na quina on line seu iPhone!

Passo 3: remova o aplicativo do its tela inicial

Clique 5 no App Store.

Antes de começar, é importante entender que as apostas esportivas, especificamente no futebol, é uma atividade que demanda tempo, esforço e dedicação para obter sucesso consistente. É necessário estabelecer uma estratégia, identificar as odds mais vantajosas e aproveitar os bônus de boas-vindas oferecidos pelas melhores casas de apostas do Brasil, como bet365, Betano, Novibet, Sportingbet e 1xbet, entre outras.

Minha dica inicial é que você apenas aposta o dinheiro que sobrar e comece com pequenas

quantias. Nunca se arrisque demais e nunca se esqueça que o objetivo é ganhar dinheiro de forma consistente, não de forma aleatória. Além disso, é fundamental que você apenas faça apostas em como apostar na quina on line coisas que conhece e se atenha às regras do jogo. Outra dica importante é evitar as apostas impulsivas em como apostar na quina on line algum jogo que você não conhece a fundo ou que não pesquisou adequadamente. Fazer apostas por impulso pode ser uma armadilha perigosa e resultar em como apostar na quina on line perdas significativas. Evite também se sobrecarregar com muitas apostas de uma vez e ao mesmo tempo, concentre-se em como apostar na quina on line umas poucas e faça como apostar na quina on line análise com calma e cuidado.  $\ddot{\phantom{0}}$ 

## **como apostar na quina on line :portal bets**

Luisa Stefani estreia com vitória relâmpago no WTA 1000 de Madri

53 minutos. Esse foi o tempo que Luisa Stefani e Demi Schuurs levaram para passar pela estreia do WTA 1000 de Madri. Assim, a dupla da brasileira e holandesa, cabeça-de-chave número 3 do torneio, venceu a dupla da polonesa Magda Linette e da chinesa Shuai Zhang. O placar foi de 2 sets a 0 (6/1 e 6/2) e agora enfrentam outras duas chinesas, Wang/Zheng, por um lugar nas quartas de final.

Na primeira parcial, Luisa e Demi quebraram as adversárias em como apostar na quina on line três oportunidades entre seis breakpoints que surgiram ao longo do set. Além disso, não cederam nenhuma chance de devolver alguma dessas quebras. Não tiveram o saque tão eficiente quanto a dupla adversária, acertou 66,7% dos primeiros serviços, contra 82,6% vindo do outro lado. Em compensação, foram muito eficazes na devolução, com altos aproveitamentos de conversão de pontos recebendo tanto o primeiro quanto o segundo saque (52,2% contra 20%). Em sequência, a brasileira, número dez do ranking de duplas, e a holandesa, número 12, confirmaram seu favoritismo. A dupla adversária tem a chinesa ocupando a 61ª colocação e a polonesa sendo a 49ª. Desse modo, Luisa e Demi quebraram mais duas vezes o serviço das adversárias em como apostar na quina on line quatro oportunidades no segundo set. Mais uma vez, não deram chance das oponentes esboçarem uma reação. Venceram todos os pontos que jogaram com primeiro serviço e metade dos pontos que estavam devolvendo.

Curiosamente, Luisa, ao lado de como apostar na quina on line antiga parceira, Gabriela Dabrowski, estreou no WTA 1000 de Madri do ano passado contra a mesma polonesa Magda Linette, que jogava com a norte-americana Sofia Kenin. Na ocasião, a brasileira parou nas quartas de final e, portanto, tem mais alguns pontos a defender.

+Os melhores conteúdos no seu e-mail gratuitamente. Escolha a como apostar na quina on line Newsletter favorita do Terra. Clique aqui!

Author: mka.arq.br Subject: como apostar na quina on line Keywords: como apostar na quina on line Update: 2024/7/21 3:00:14